# VQR e valutazione interna dei Dipartimenti

#### Sommario:

- Perché il Gruppo di lavoro CRUI ha proposto all'ANVUR un nuovo modo per calcolare indicatori della qualità della ricerca dei dipartimenti (secondo VQR)
- L'approccio proposto per la erogazione di risorse non dipendenti dal costo della ricerca
- Le proprietà dell'indicatore "Voto Standardizzato"
- I risultati dell'indicatore sul sistema universitario
- · Il Voto Standardizzato e il suo possibile utilizzo per l'erogazione delle risorse non dipendenti dal costo della ricerca

#### L'esercizio VQR e i dati raccolti

L'esercizio VQR: uno sforzo notevole per tutto il sistema degli Atenei e degli Enti di Ricerca. Disponibilità di una mole impressionante di dati. Questi dati devono essere utilizzati nella loro completezza e al meglio.

La proposta del Gruppo di lavoro CRUI all'ANVUR: utilizzo pieno della informazione, sfruttando al massimo il dettaglio disponibile (cioè di SSD)

### Gli indicatori VQR di Dipartimento

L'indicatore IRFD ANVUR non è particolarmente adatto per distribuire risorse non dipendenti dal costo della ricerca:

- Dipartimenti fortemente non-omogenei in termini di afferenza alle varie Aree CUN;
- Presenza di voci non applicabili a tutte le Aree e/o SSD;
- · Pesi riferiti al costo della ricerca nell'indicatore complessivo di dipartimento (IRFD), oltretutto basato sulla combinazione delle valutazioni di Area e non di SSD;

### Dipartimenti e indicatori VQR

Ci sarebbe un'altra domanda fondamentale: come si colloca, nel panorama internazionale, un certo SSD nazionale? Nel rapporto finale ANVUR, Parte Terza viene toccato il punto (per le Aree CUN "bibliometriche") e forse esso merita, prima o poi, un approfondimento.

In questo documento tale aspetto non è trattato; ciò non significa che non sia importante, anzi. Il prossimo esercizio VQR dovrebbe affrontare con decisione questo tema.

Di ciò in particolare andrebbe tenuto conto per erogare risorse legate alle attività di ricerca.

Un indicatore non dipendente dal costo della ricerca

Per distribuire ai dipartimenti risorse quali i punti organico sarebbe opportuno:

- 1. Utilizzare esclusivamente la valutazione dei prodotti della ricerca a livello di SSD (informazione più dettagliata)
- 2. Non utilizzare la capacità di attrarre risorse, di compiere trasferimento tecnologico, ovvero di tutto ciò che non sia applicabile a tutti i SSD;

3. E poi, soprattutto....

Un indicatore non dipendente dal costo della ricerca

... individuare un metodo per confrontare fra di loro e ordinare secondo la qualità della ricerca dipartimenti aventi membri appartenenti a SSD molto diversi e con numerosità diverse,

tenendo presente che -ovviamente-- ogni Ateneo è interessato ad avere i migliori professori e ricercatori che afferiscono ai vari SSD presenti al suo interno.

# Utilizzare il criterio del percentile superiore (top %)

- L'approccio suggerito si ispira alla classificazione che le università statunitensi ci richiedono talvolta: in quale "top%" dei nostri voti si colloca lo studente che ha fatto domanda di iscriversi presso di loro?
- Questa classificazione rimuove la dipendenza esplicita  $\bullet$ dalla modalità di valutare e per farla occorre solo avere la distribuzione dei voti assegnati

## Classificare votazioni di SSD con i percentili superiori

- Con questo stesso metodo possiamo confrontare le valutazioni  $\bullet$ VQR in due SSD completamente differenti. A seconda del percentile della distribuzione delle votazioni nazionali dei rispettivi SSD nel quale esse si collocano, decidiamo quale delle due valutazioni è migliore o peggiore
- Per essere applicato, questo criterio richiede esclusivamente di conoscere le distribuzioni dei voti assegnati dalla VQR ai vari membri dei due SSD considerati (che sono disponibili sul sito ANVUR-VQR).

#### E per confrontare dipartimenti, come fare?

- · Occorre definire un indicatore "collettivo" di dipartimento (fattibile), crescente con i voti dei membri;
- Purtroppo è impossibile valutare il percentile in cui esso si colloca;
- · Per farlo occorrerebbe disporre di un numero molto ampio di dipartimenti composti in termini di SSD esattamente come il nostro. Ovviamente ciò non si verifica mai e ogni dipartimento costituisce un caso a sé stante.

#### Possiamo però ragionare così:

- Per ogni dipartimento reale (DR) dell'ateneo immaginiamo di avere un Dipartimento Virtuale o "Dipartimento Specchio" ad esso associato (DVA nel seguito): questo è un dipartimento ipotetico composto da membri (fittizi) che afferiscono ai vari SSD come nel nostro dipartimento reale DR, con la stessa numerosità.
- Calcoliamo tutti i valori che l'indicatore può assumere nel DVA, basandoci sulle valutazioni nazionali dei rispettivi SSD;

Facciamo un esempio concreto di un possibile indicatore

Come indicatore utilizziamo l'Indicatore di Dipartimento Virtuale Associato, definito come segue:

$$
IDVA = \frac{1}{N} \sum_{ssd=1}^{NSSD} R_{ssd} \cdot n_{ssd}
$$

$$
R_{ssd} = \frac{I_{ssd}}{\langle I_{ssd} \rangle}
$$

R<sub>ssd</sub> è il cosiddetto "terzo indicatore" della VQR; rapporto fra il voto medio dei prodotti di ricerca nel SSD del dipartimento rispetto a quello medio nazionale

IDVA rappresenta il valore di R mediato sui SSD presenti del dipartimento. L'indicatore compensa (solo) per i differenti valori medi diversi nei vari SSD. Come vedremo, ne possiamo trovare di migliori. Ora serve per illustrare il metodo.

## Un esempio di calcolo di IDVA

$$
IDVA = \frac{1}{N} \sum_{sss=1}^{NSSD} R_{ssd} \cdot n_{ssd}
$$

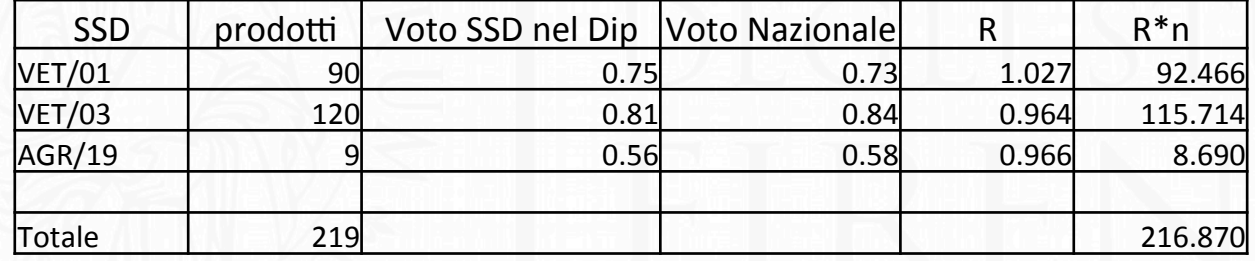

 $IDVA = (92.466 + 115.714 + 8.690)/219 = 0.990$ 

- l'indicatore IDVA<sub>d</sub> assume per il DR il valore IDVA<sup>\*</sup><sub>d</sub> (notare \*)  $\bullet$
- Nel DVA, l'indicatore può assumere numerosissimi valori IDVA<sub>d</sub> (niente \*), tutti quelli ottenibili dalle combinazioni dei voti nazionali dei SSD; il calcolo può essere effettuato in modo efficiente con metodi di simulazione (Metodo Montecarlo)
- Contando il numero di casi in cui il valore dell'indicatore IDVA<sub>d</sub> è inferiore a IDVA<sup>\*</sup><sub>d</sub> si determina la probabilità P<sub>inf</sub>(IDVA<sup>\*</sup><sub>d</sub>) di ottenere un IDVA<sub>d</sub> nel DVA con un valore dell'indicatore inferiore a quello di DR.
- Sinteticamente possiamo dire che se  $P_{inf}(IDVA^*)$  è prossimo a 1 (uno) il DR è molto buono; se viceversa  $P_{inf}(IDVA^*)$  è prossima 0, il DR è molto modesto.

# Il confronto con il Dipartimento Virtuale Associato

Si confronta il valore di IDVA $^*$ <sub>d</sub> sul DR con la distribuzione di tutti i valori possibili che IDVA<sub>d</sub> può assumere nel DVA (Simulazioni Montecarlo).

Un dipartimento buono a sinistra e un dipartimento modesto a destra: le frecce indicano i valori di IDVA<sup>\*</sup><sub>d</sub>, cioè i valori dell'indicatore sui DR, le curve tutti i valori possibili di IDVA<sub>d</sub> sui DVA.

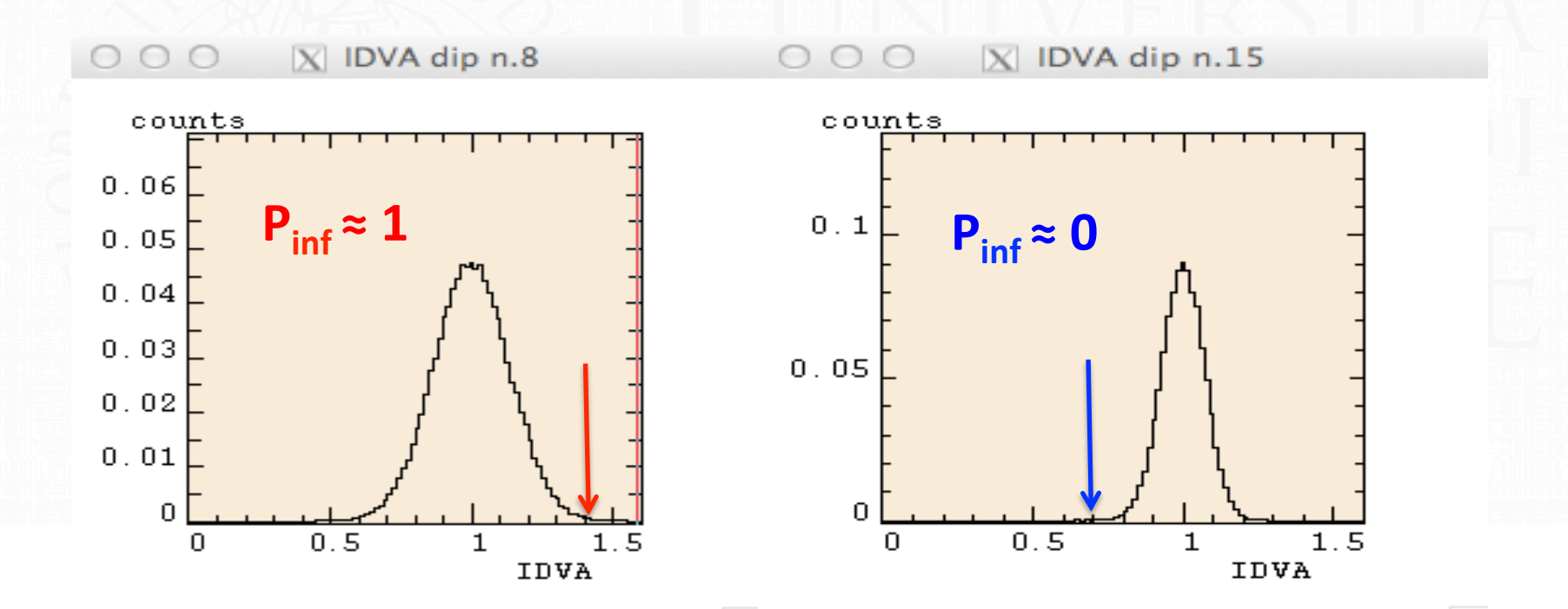

Nel caso di sinistra praticamente tutti i valori di IDVA<sub>d</sub> del DVA sono inferiori a quello reale; l'opposto per il dipartimento di destra. Le due "campane" sono diverse.

# Il confronto con il Dipartimento Virtuale Associato

La conoscenza di  $P_{inf}(IDVA^*)$  permette di definire un metodo operativo per confrontare la qualità VQR di qualunque insieme di dipartimenti fra di loro.

Migliori saranno quelli che sono caratterizzati da valori di P<sub>inf</sub> (IDVA\* $_{d}$ ) maggiori

#### Problemi di applicabilità:

- Montecarlo su 850 dipartimenti nazionali un po' laborioso, possibile, ma poco trasparente (solo pochi utilizzano questo metodo metodo)
- Occorre cercare di correggere le variabilità valutative dei GEV. Da questo  $\bullet$ punto di vista il terzo indicatore (R e quindi anche IDVA che è un "R mediato sui SSD") lascia a desiderare.

#### La soluzione proposta per entrambi i problemi: il Voto Standardizzato.

http://www.anvur.org/index.php?option=com\_content&view=article&id=609&Itemid=563&lang=it9

# <u>Il Voto Standardizzato e il calcolo di P<sub>inf</sub></u>

Dal campione nazionale completo delle valutazioni del SSD s estraiamo la votazione media <I.> dei soggetti valutati e la deviazione standard campionaria  $\sigma_{s}$  che misura la "larghezza della distribuzione".

Esaminando i vari SSD nazionali, si trova che i valori di <l<sub>s</sub>> e  $\sigma_s$  cambiano fortemente da SSD a SSD.

Spesso piccoli valori di <l > si accompagnano a grandi valori di  $\sigma_s$  e viceversa.

Definiamo allora, per ciascun membro I del dipartimento d afferente al SSD s il suo voto standardizzato  $u_{l,s,d}$ :

$$
u_{l,s,d} = \frac{v_{l,s,d} - \langle I_s \rangle}{\sigma_s}
$$

#### In maniera un po' semplificata:

il voto standardizzato compensa per i diversi voti medi (differenza fra voto ricevuto e voto medio); compensa parzialmente per le diverse larghezze delle distribuzioni dei voti nazionali (rapporto con la deviazione standard campionaria del SSD).

Mentre le distribuzioni delle valutazioni dei vari SSD hanno diversi valori medi < $I \geq e$  diverse deviazioni standard  $\sigma_{s}$ , le corrispondenti distribuzioni del VS, qualunque sia il SSD esaminato, hanno tutte lo stesso valor medio (0) e la stessa deviazione standard (1) -- per gli esperti: solo i momenti di ordine superiore sono, in genere, differenti.

Altro vantaggio (matematicamente correlato al precedente): partendo dai VS di singolo membro è possibile costruire, semplicemente sommandoli e normalizzandoli, l'indicatore Voto Standardizzato di Dipartimento  $U^*$ <sub>d</sub> che gode di alcune importanti e utili proprietà.

Il VS di dipartimento  $U_d$  è definito come la media dei VS di singolo membro, pesata con il numero di prodotti che i vari soggetti valutati dovevano presentare:

$$
U_{d} = \frac{1}{\sqrt{\sum_{s=1}^{NSSD} \sum_{l=1}^{N_{s,d}} np_{l,s,d}^{2}}} \sum_{s=1}^{NSSD} \sum_{l=1}^{N_{s,d}} u_{l,s,d} \cdot np_{l,s,d}
$$

Il denominatore assicura che l'insieme dei valori  $\{U_{d}\}\$  calcolati per il DVA abbia valore medio pari a 0 e deviazione standard pari a 1. Assicura inoltre che l'indicatore sia depurato dall'effetto dimensione.

Si può dimostrare che sussistono tutte le condizioni matematiche che assicurano che la distribuzione dei valori di  $\{U_{d}\}$  sul DVA, qualunque sia il DR che stiamo esaminando, sia sempre la stessa: una gaussiana standardizzata.

L'uguaglianza di tutte le distribuzioni di  $\{U_a\}$  semplifica enormemente il calcolo, altrimenti complesso e laborioso (ricorso al Montecarlo), di  $P_{inf}(U^*_{d})$ : il calcolo è lo stesso per tutti i DR.

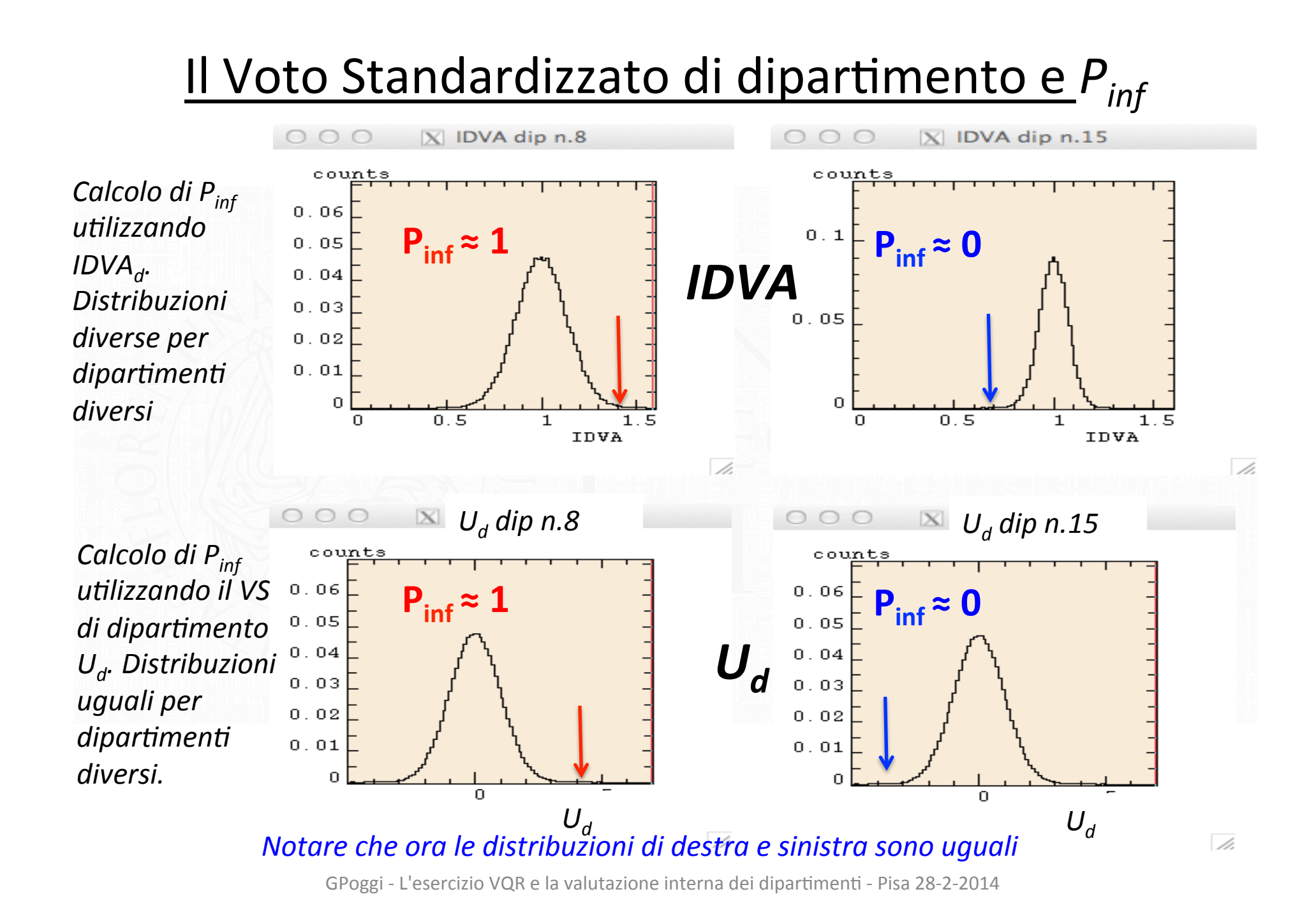

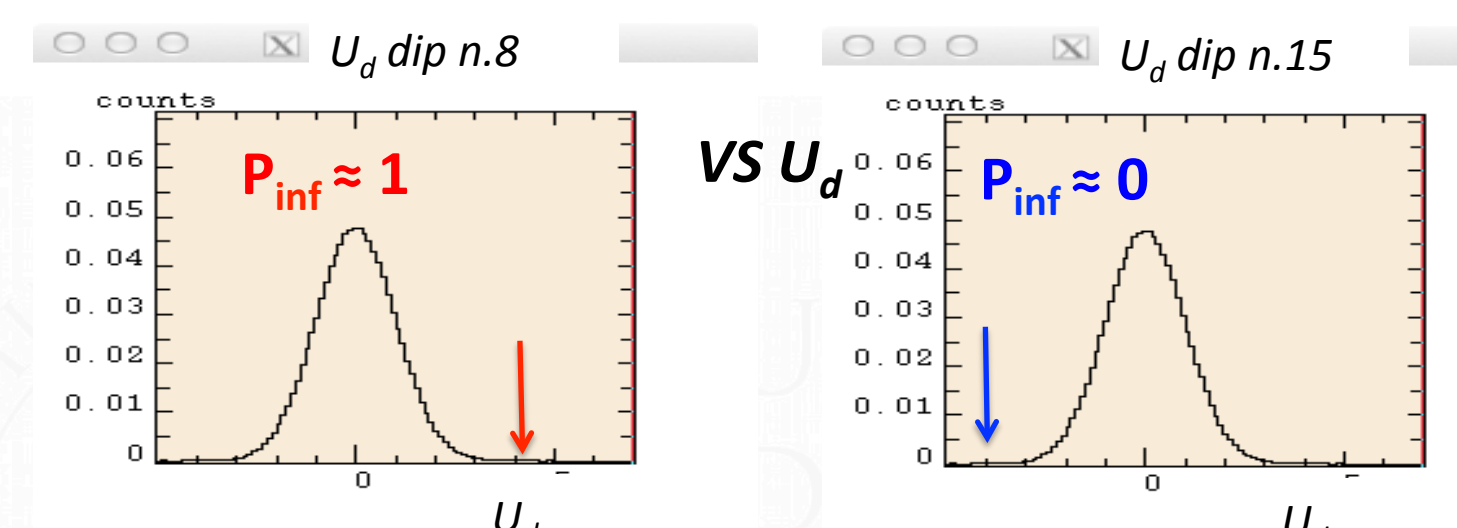

U<sub>d</sub><br>Calcolare diretto di P<sub>inf</sub>(U<sup>\*</sup><sub>d</sub>) per qualúnque dipartimento, noto<sup>d</sup> U<sup>\*</sup><sub>d</sub>: notévole semplificazione. Nessuna necessità di ricorrere agli adepti del Montecarlo. Basta fare un calcolo da foglio elettronico:  $P_{inf}(U^*_{d}) = DISTRIB.NORM.(U^*_{d}, 0, 1, 1).$ 

Uguaglianza di tutte le distribuzioni di  $U_d$  sui DVA garantita dal Teorema del Limite Centrale (TLC). Rigorosamente ciò vale solo nel caso di un numero infinito di membri del dipartimento.

Per scrupolo è stato verificato, studiando i circa 900 dipartimenti nazionali, che la massima differenza fra il calcolo che assume la validità del TLC e il calcolo da simulazione Montecarlo ammonta al massimo al 3.5% (un Dipartimento del Politecnico di Milano).

Limiti noti del VS:

- La compensazione non perfetta per i diversi voti medi e le diverse larghezze;
- Infatti i valori possibili (accessibili) del VS non sono gli stessi per tutti i SSD;
- In pratica ciò significa che in certi SSD si possono ottenere valori per il VS di singolo membro inaccessibili per altri SSD (esempio SECS-P/07, 08, 09 contro FIS/04, M-PSI/02);
- · La presenza di inattivi (-0.5 per ogni prodotto mancante) ha effetti "locali" che diventano sempre più importanti quanto più è alto il voto medio del SSD.

#### Tuttavia:

- L'utilizzo della probabilità  $P_{inf}(U^*_{d})$  come misuratore della qualità neutralizza in pratica questi effetti spuri residuali nel valore di  $U^*_{\phantom{*}d'}$
- Su altre critiche apparse in rete, ho cercato di rispondere puntualmente, spero con garbo sufficiente (quasi sempre).

## Una occhiata alle tabelle

Le tabelle sono disponibili al sito ANVUR:

http://www.anvur.org/index.php?option=com\_content&view=article&id=609&Itemid=563&lang=it

Andamenti generali:

- distribuzione nazionale  $U^*$ <sub>d</sub> e presenza di segnale
- Compensazione effetto dimensione
- Pesanti e preoccupanti differenze Nord / Centro / Sud / Isole
- Ogni dipartimento, almeno per i SSD con più di 10 prodotti, può vedere dalle tabelle quali sono i SSD che maggiormente hanno contribuito al risultato finale.
- Insistere sull'utilizzo dell'indicatore IPR derivato da VS per distribuire risorse non dipendenti dal costo delle ricerche
- Far notare i limiti nel caso di risorse di tipo differente

# UniPi

Dipartimenti UniPi - P\_inf

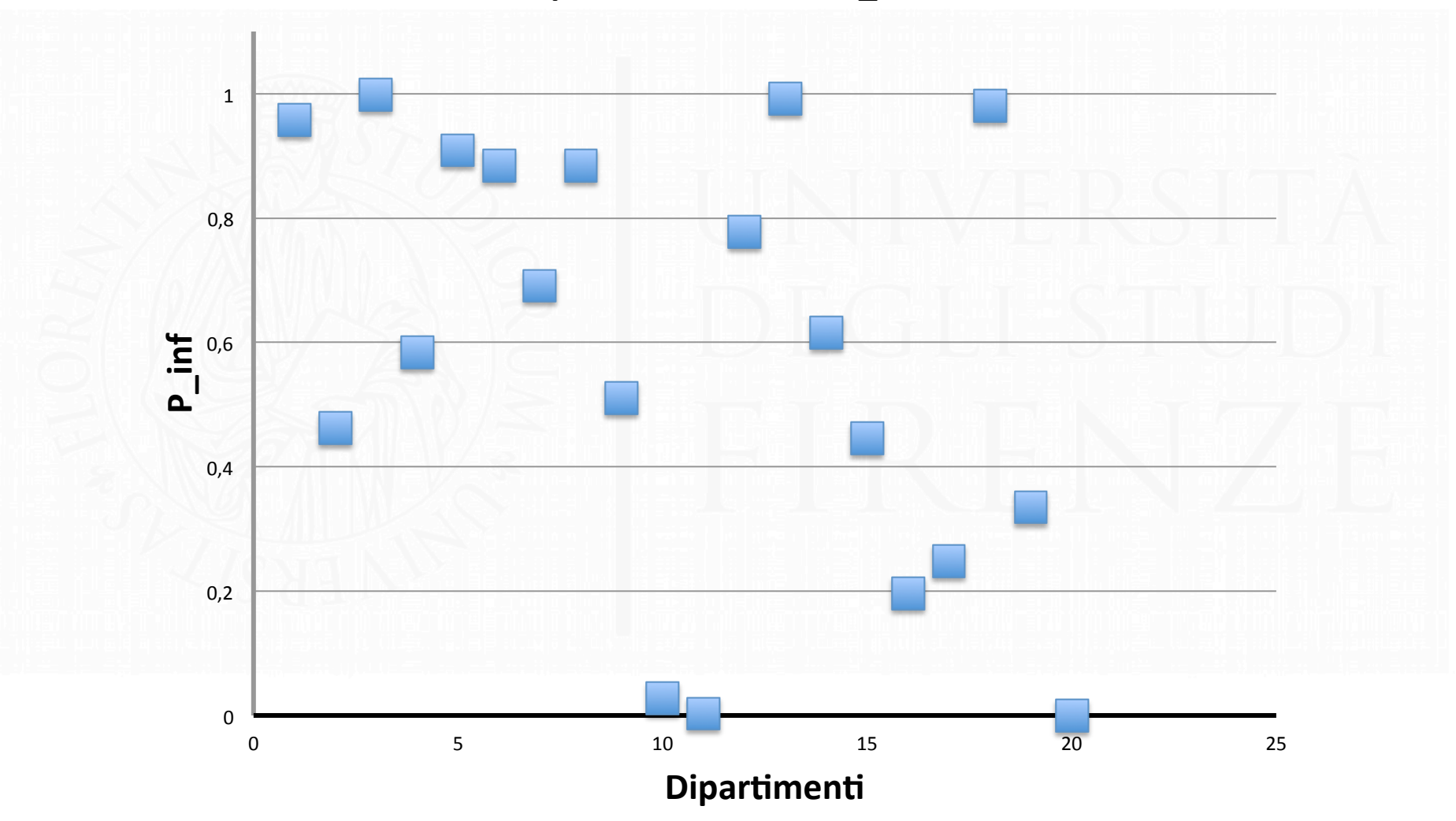

# UniSi

Dipartimenti UniSi - P\_inf

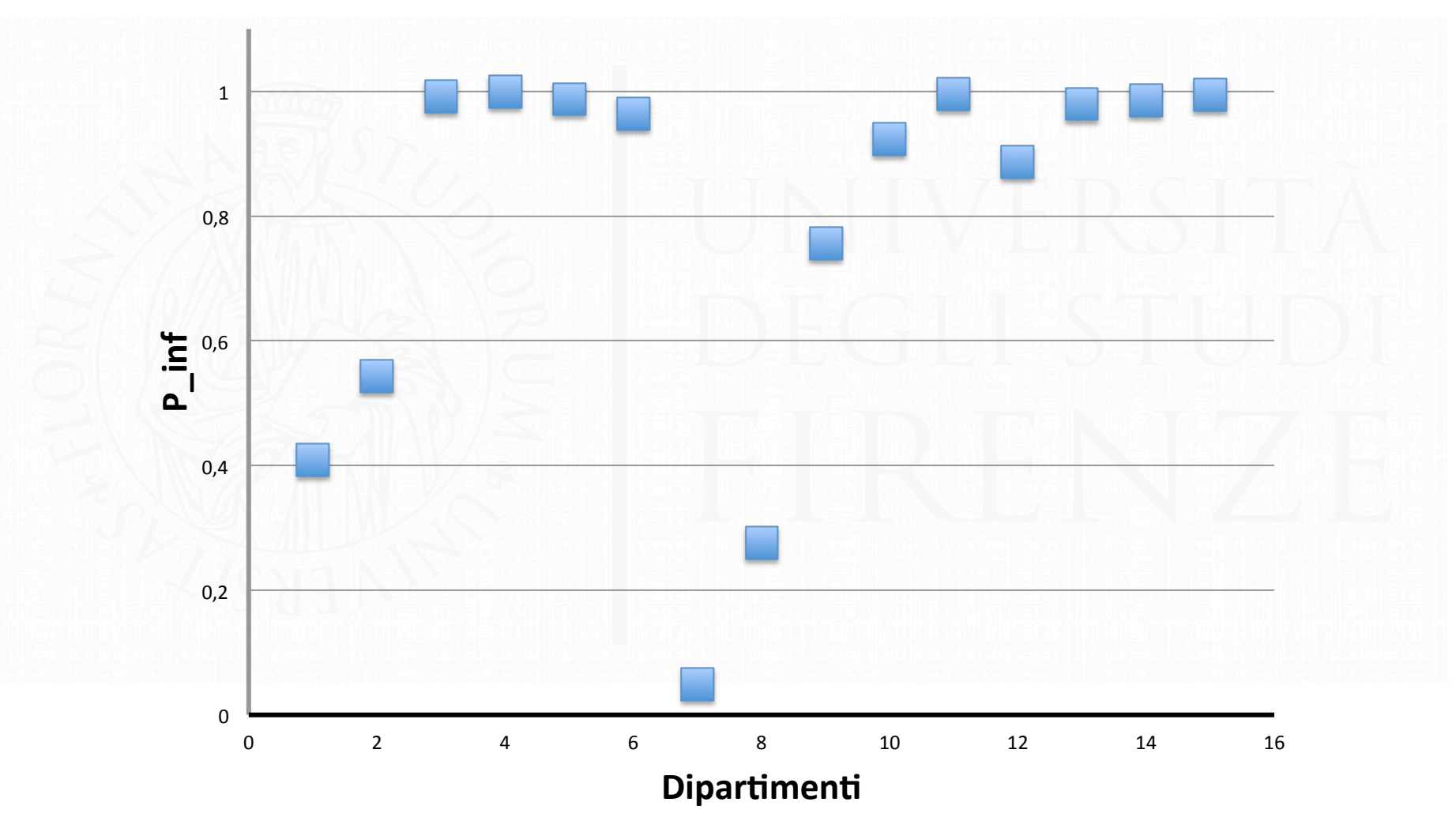

# UniFi

Dipartimenti UniFi - P\_inf

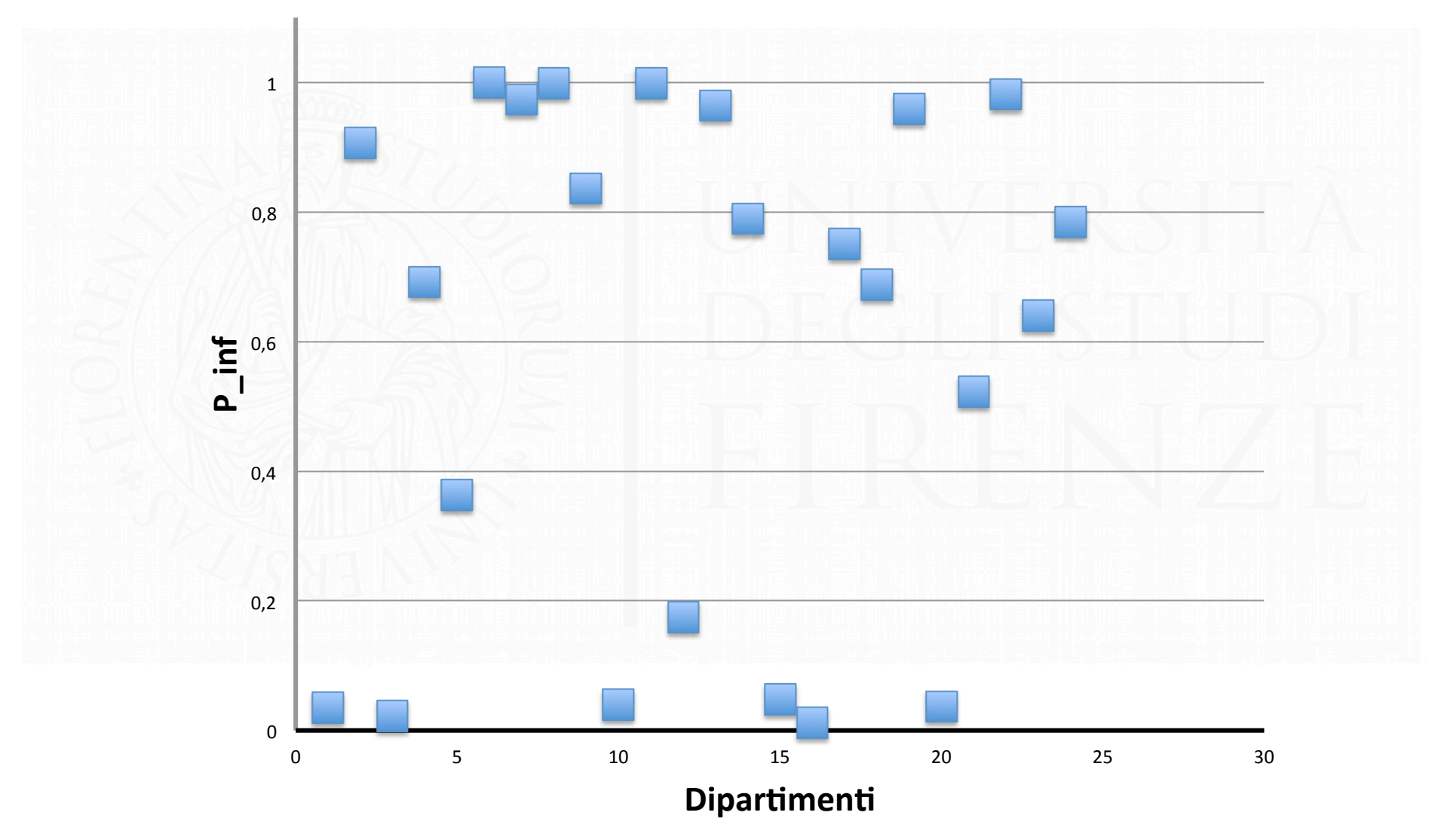

#### Distribuire risorse non dipendenti dal costo ricerca

L'indicatore  $U_d$ , tramite  $P_{inf}(U^*_{d})$ , definisce una relazione d'ordine quantitativa della qualità di ricerca dei dipartimenti.

La differenza IPR =  $[P_{inf}(U^{\ast}) - 0.5]$  può essere usata IPR per definire un indicatore quali-quantitativo  $US_{d}^{*}$  con cui distribuire risorse non dipendenti dal costo della ricerca:

$$
IPR_d^* = P_{\inf} (U_d^*) - 0.5
$$
  

$$
US_d^* = 1 + IPR_d^* \cdot \alpha
$$

Il valore di  $\alpha$  è deciso dall'Ateneo, sulla base di decisioni "politiche".

Se l'Ateneo decide di distribuire le risorse con criteri prevalentemente premiali associati alla VQR, adotta valori di a elevati; se invece predilige una distribuzione più a pioggia utilizza valori di  $\alpha$  piccoli.

#### Distribuire risorse non dipendenti dal costo ricerca

Le risorse totali RIS sono distribuite fra gli NDIP dipartimenti, assegnando al dipartimento d le risorse  $RIS_{d}$ :

$$
RIS_d = RIS \cdot \frac{US_d^* \cdot N_d}{\sum_{d=1}^{NDIP} US_d^* \cdot N_d}
$$

Potrebbe essere anche possibile distinguere la premialità (per dipartimenti con voto standardizzato positivo) dalle penalizzazioni (per dipartimenti con voto standardizzato negativo). Per far ciò si può usare l'indicatore USV<sub>d</sub> definito come segue:

$$
USV_d^* = \frac{1 + IPR_d^* \cdot \alpha \quad \text{se IPR}_d^* \ge 0}{1 + IPR_d^* \cdot \beta \quad \text{se IPR}_d^* < 0}
$$

#### Distribuire risorse non dipendenti dal costo ricerca

Un Ateneo potrebbe decidere di non adottare alcun criterio premiale o limitativo delle risorse nei confronti di dipartimenti che l'Ateneo considera "normali" ovvero caratterizzati da valori di P inf( $U^*$ <sub>d</sub>) che si collocano attorno a 0.5 e viceversa utilizzare l'indicatore IPR come detto sopra solo per i dipartimenti al di fuori di questo intervallo.

Necessario comunque che l'Ateneo richiami l'attenzione dei Dipartimenti a individuare al loro interno i contributi dei vari SSD. Per questo le tabelle che abbiamo fatto pubblicare dall'ANVUR contengono i VS di SSD (per quelli con più di 10 prodotti – clausola di riservatezza)

# La collaborazione ANVUR-CRUI sugli indicatori VQR

Azioni intraprese dal Gruppo di lavoro CRUI (ora coordinato da G. Ruocco):

- Chiesta all'ANVUR le valutazioni aggregate per SSD e non solo su Area CUN; l'ANVUR ha pubblicato tale informazione;
- Proposto all'ANVUR indicatori di qualità della ricerca dei Dipartimenti
- Il Voto Standardizzato è una di queste richieste
- L'ANVUR ha effettuato il calcolo (clausola di riservatezza)
- L'ANVUR pubblicherà a breve altre tabelle di VS di dipartimento,  $\bullet$ con altre condizioni (no soggetti inattivi, votazioni medie di tutti i prodotti presentati dal soggetto, inclusione dei pesi associati al costo della ricerca,...)
- Il Gruppo CRUI ha trovato estremamente positiva l'interazione con l'ANVUR su queste tematiche. Mi auguro che si tratti solo dell'inizio di una proficua e più ampia collaborazione.

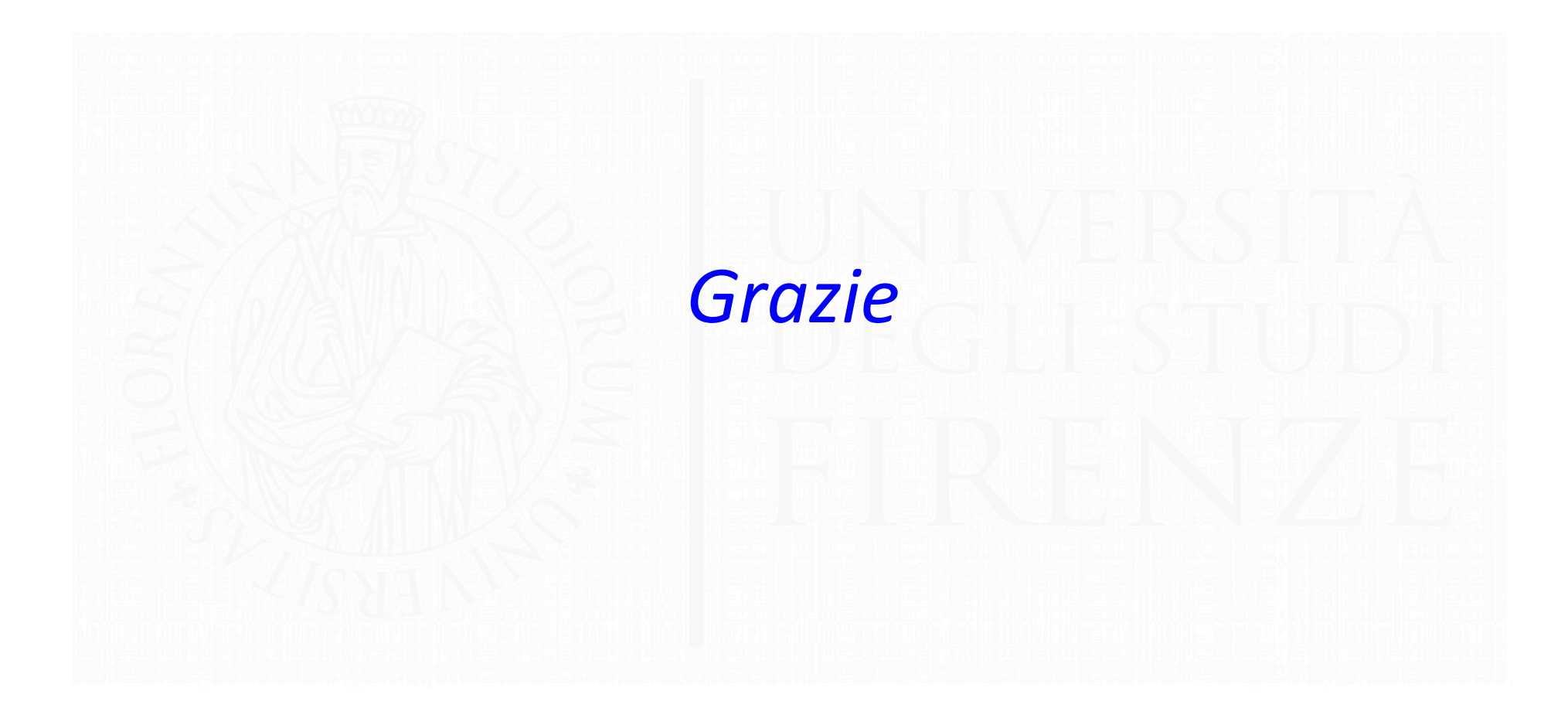

# UniPi

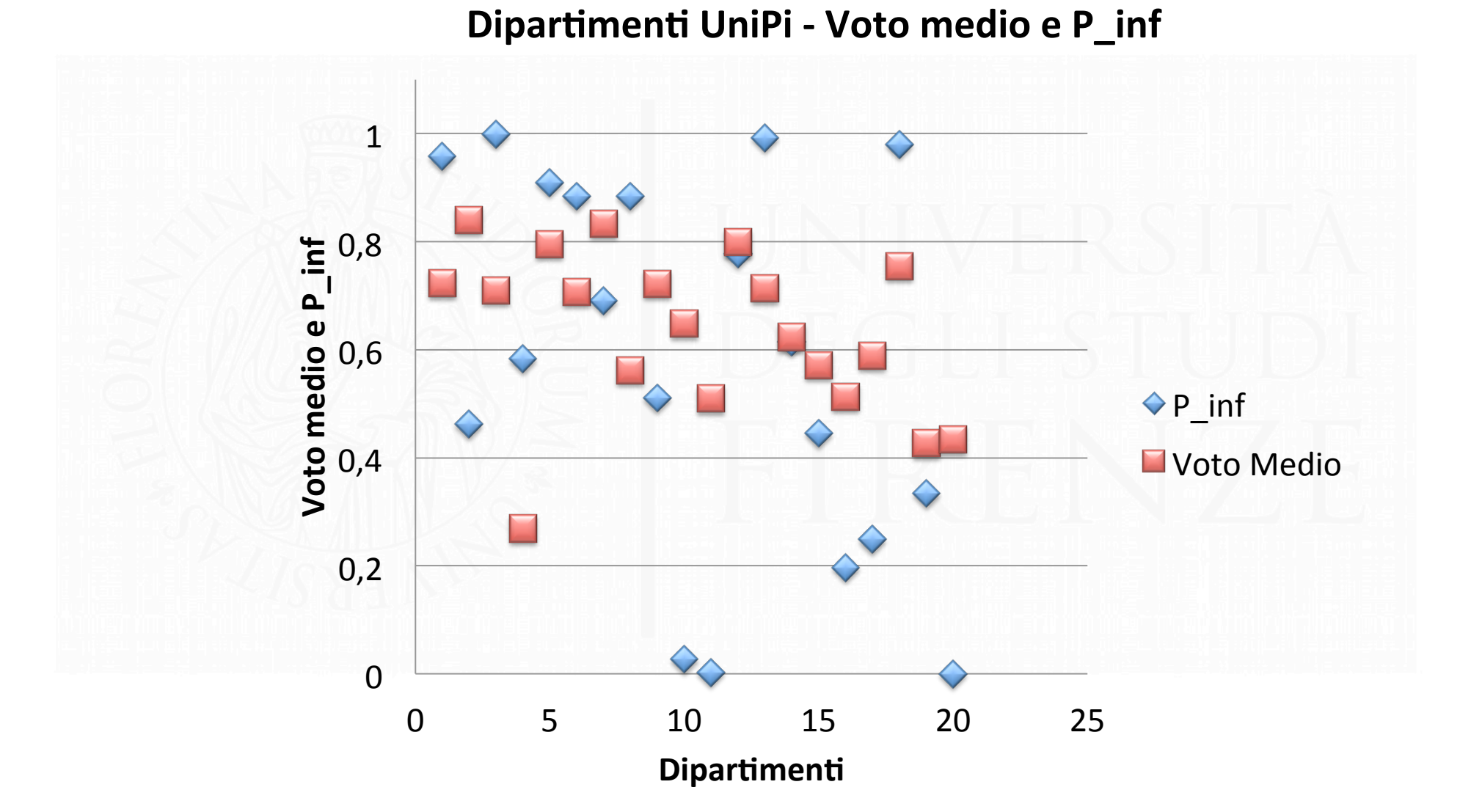

# UniSi

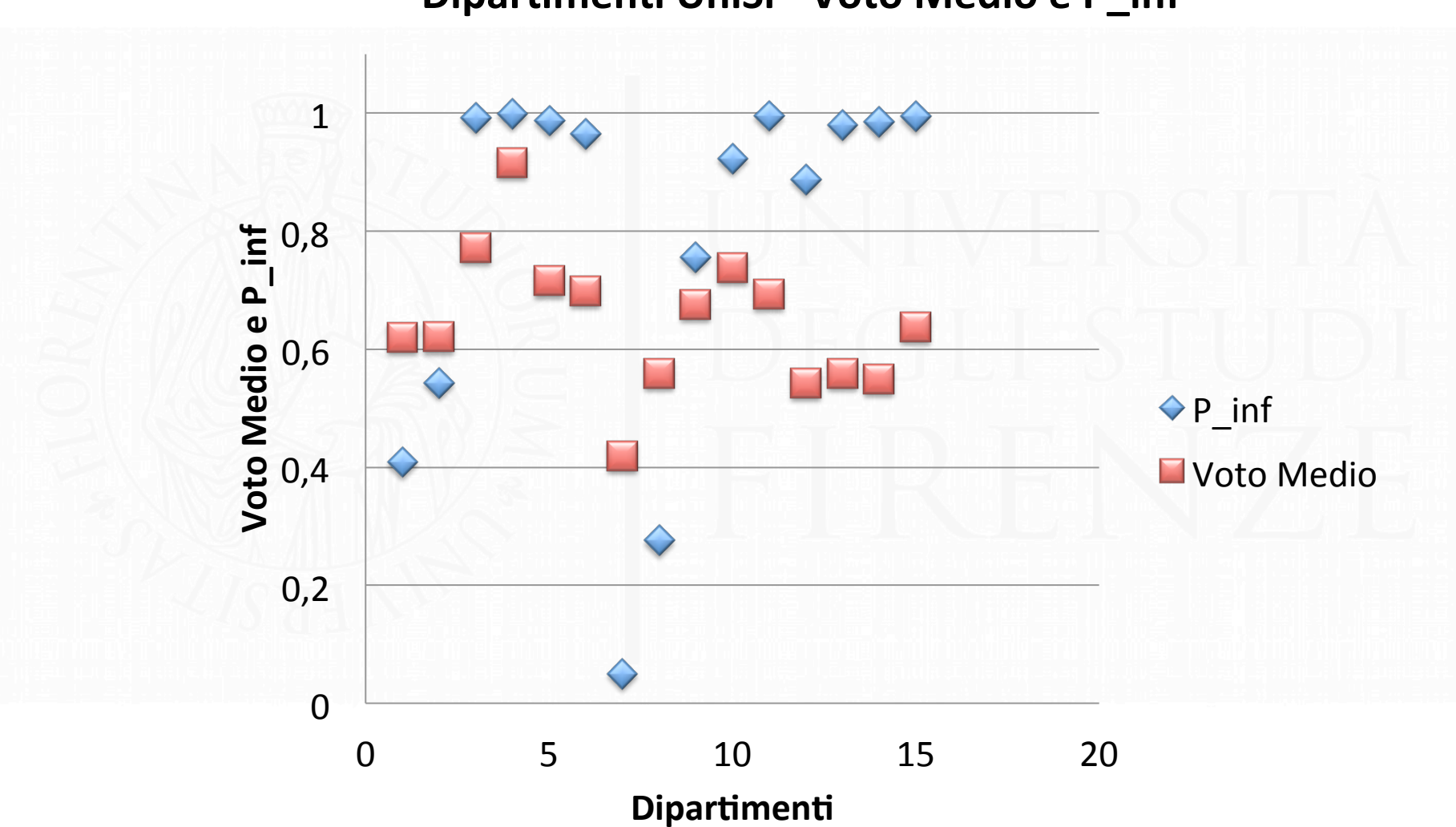

Dipartimenti UniSi - Voto Medio e P\_inf

# UniFi

#### Dipartimenti UniFi - Voto Medio e P\_inf

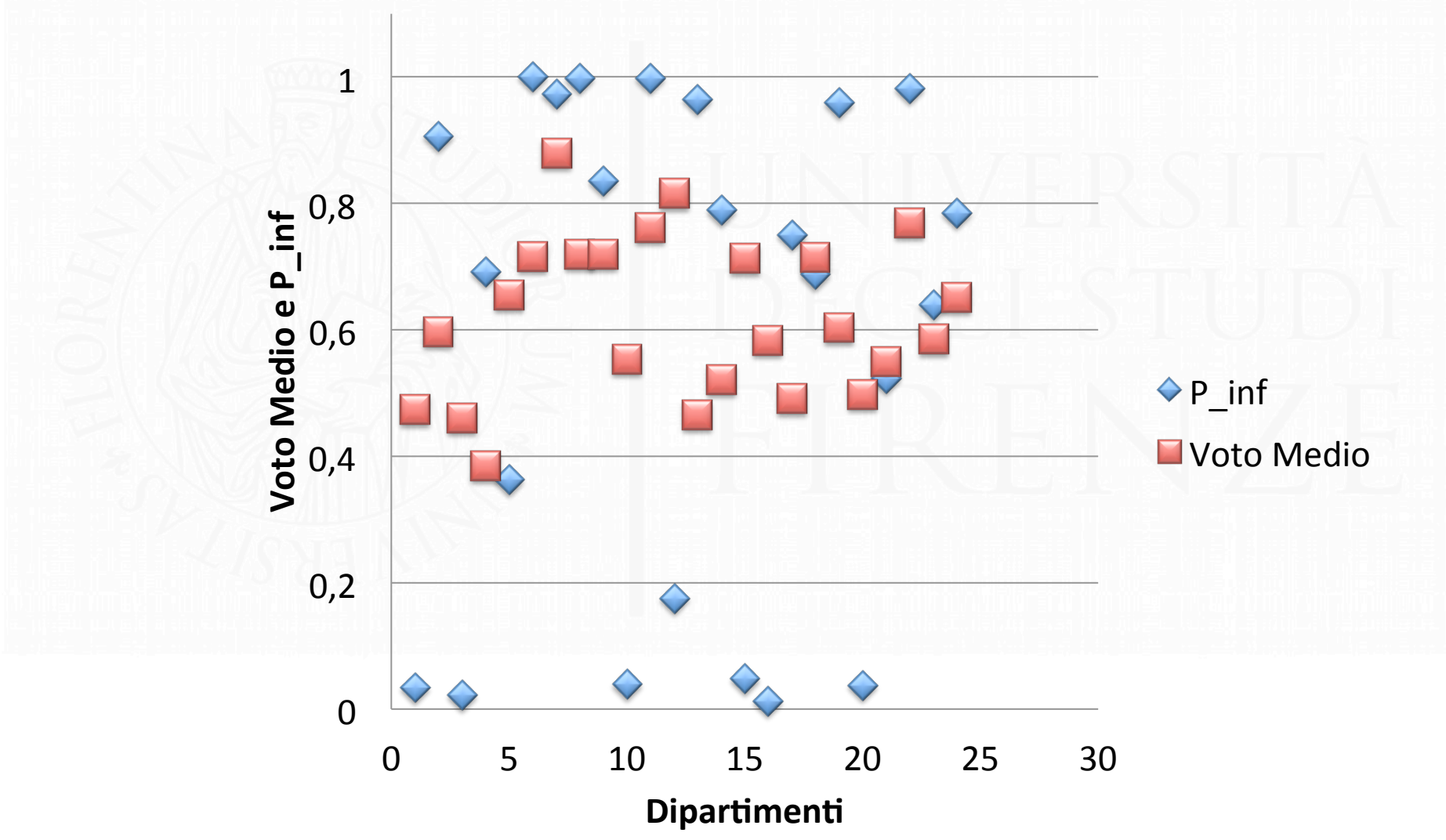